## **MINUTES**

## **Faculty Senate Committee on Technology**

**5/6/2014**

## **3:30pm – 5:00pm Union room 226**

Meeting called by Donald P Crawford

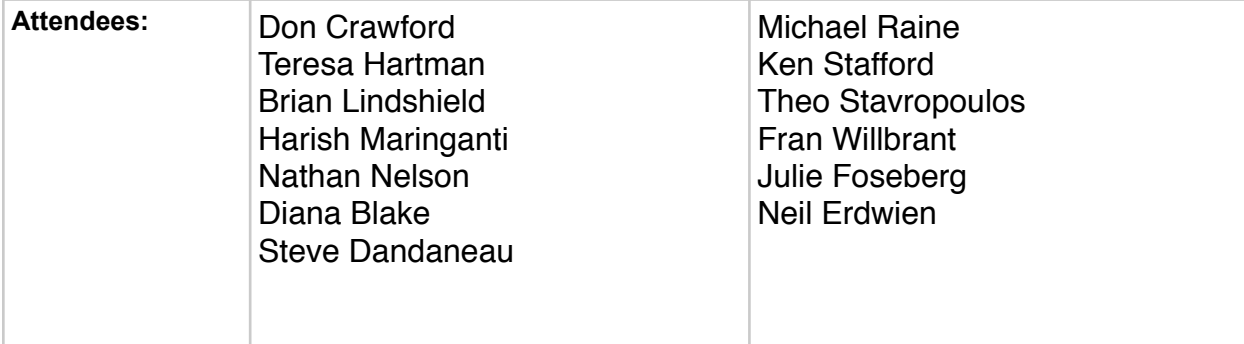

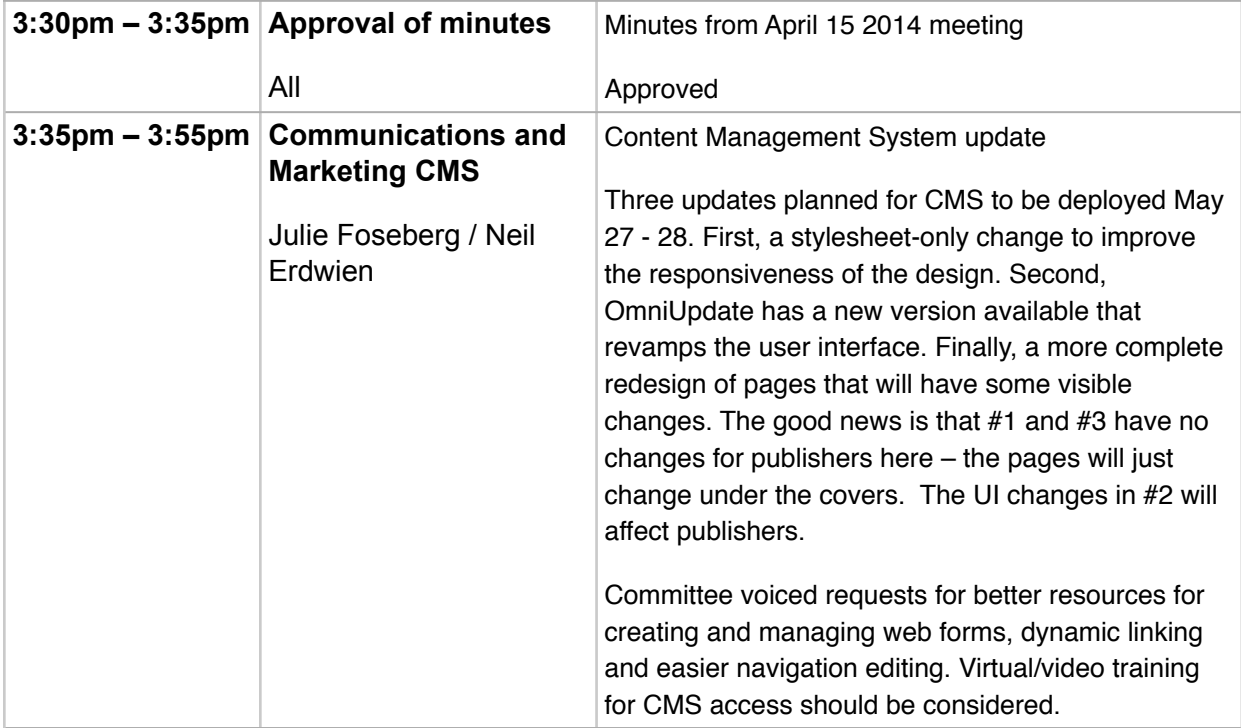

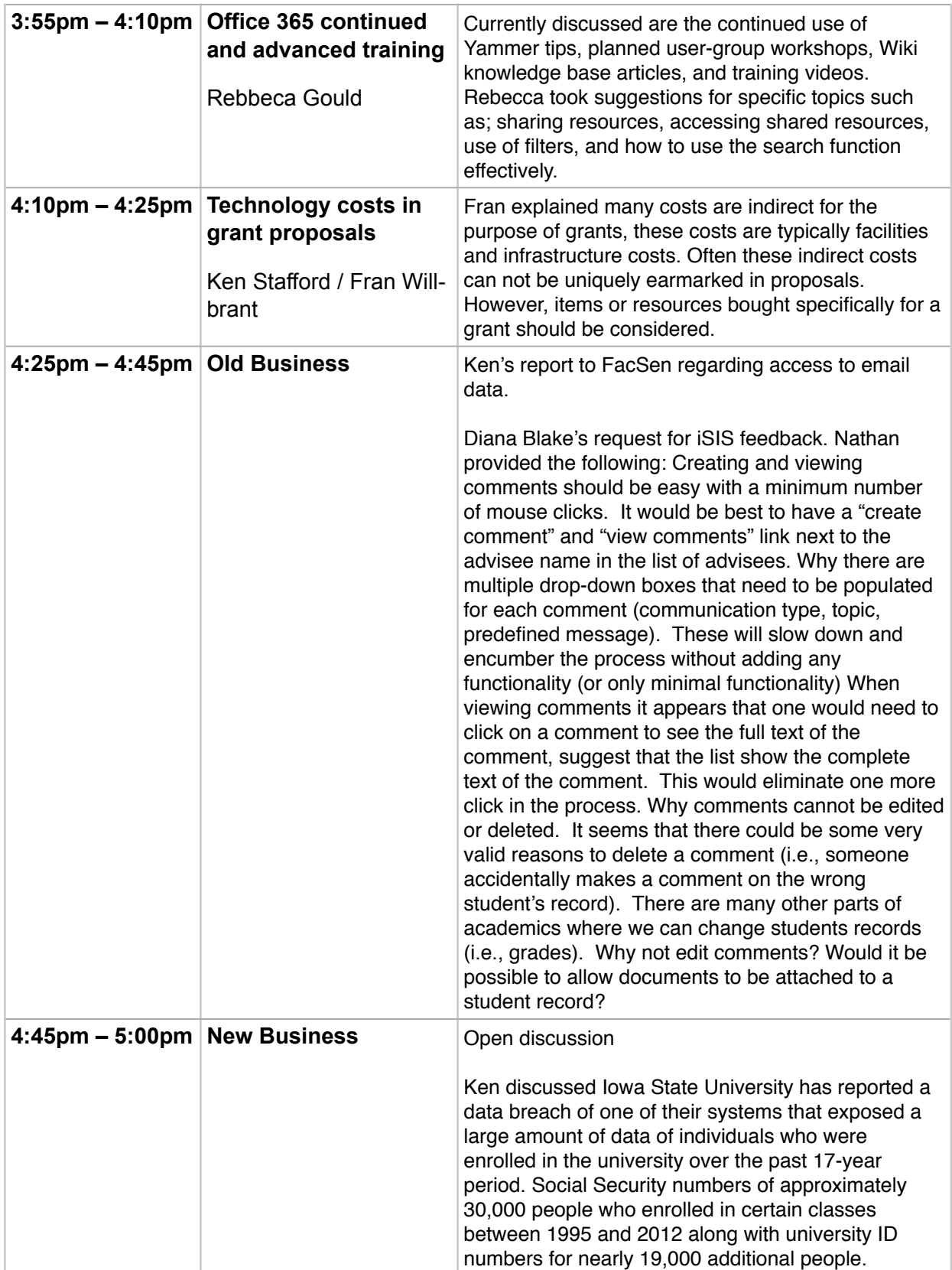